## **Sending custom notifications - issues created by IssueCollector - server**

IssueCollector ( <https://confluence.atlassian.com/adminjiraserver071/using-the-issue-collector-802592637.html> ) is a nice tool to create JIRA tickets without having to log-in to the system. It is especially good for collecting customer's feedback or support requests.

Issues created by JIRA Issue Collector, have their reporter name and email in a not very convenient to read way. Jirassimo pre-parses this for you into a more structured way and allows to access it easily in a template. There are 2 fields you can access: reporter and email and both of them are in Description of an issue.

Here's how you access them using Velocity:

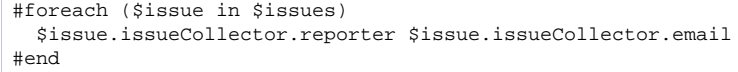